## [Plain English Home Page](http://www.plain-english.com) [User Guide Home](http://plain-english.com/goldsmsdoc/doku.php?id=start)

How do I...?

Coming soon!

[How do I send out a "onesie?"](http://plain-english.com/goldsmsdoc/doku.php?id=send_a_onesie) (A single Text message) [How do I receive replies?](http://plain-english.com/goldsmsdoc/doku.php?id=receive_replies) [How do I have a](http://plain-english.com/goldsmsdoc/doku.php?id=have_conversation) ["conversation?"](http://plain-english.com/goldsmsdoc/doku.php?id=have_conversation) [How do I send out a blast?](http://plain-english.com/goldsmsdoc/doku.php?id=send_blast)

From: <http://plain-english.com/goldsmsdoc/>- **GoldSMS User and Admin Guide**

Permanent link: **[http://plain-english.com/goldsmsdoc/doku.php?id=how\\_to&rev=1392775189](http://plain-english.com/goldsmsdoc/doku.php?id=how_to&rev=1392775189)**

Last update: **2014/02/18 20:59**

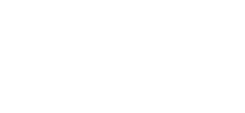

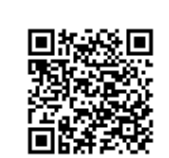